# **Free ebook Perl user guide [PDF]**

Mod perl 2 User's Guide Perl Language Reference Manual  $\Box \Box \Box \Box \Box$ Perl  $\Box \Box \Box \Box \Box \Box \Box \Box$ Perl yūza no tameno Python ikō gaido Beginning Perl Programming Hajimete no pāru バイクツーリング パーフェクトマニュアル 線虫 ラボマニュアル Beginning Regular Expressions Perl Developer's Guide CGIプログラミング クリエイターのためのNFT参入マニュ アル マインクラフトCAVES & CLIFFS〈洞窟と崖〉徹底攻略マニュアル Apache拡張ガイド上 DIRECTOR MX Lingoスーパーマニュアル 手づくり **FIFICARTER PERL POWER! Eclipse 3DOODPHP5000000000000000000 Eclipse PDTOO XLIB Programming Manual,** Rel. 5 **FIORENTIALE RELACTA PERL ACT CONTROL** Perl 6 Ouick Syntax Reference POSIX Programmers Guide Perl Programming for Beginners EMBOSS User's Guide Information Security Theory and Practice. Securing the Internet of Things **hologened Web DEE Web Apache CONCLOBER Manjaro** Linux User Guide The CGI/PERL Cookbook Writing Word Macros Apache 
no Linux Network Administrator's Guide Windows 98 Annoyances UNIX $\Pi\Pi\Pi\Pi\Pi\Pi\Pi\Pi$  Lotus Domino Administration in a Nutshell Java Threads Managing IP Networks with Cisco Routers Applying RCS and SCCS Crossing Platforms A Macintosh/Windows Phrasebook

#### **Mod\_perl 2 User's Guide**

2007

this users guide explains key changes to the apache perl programming language and demonstrates the tools used to port modules and migrate existing code the text provides information on how to get up and running on apache 2 and mod perl 2 computers internet

### *Perl Language Reference Manual*

2010

this manual is a printed edition of the official perl reference documentation from the perl 5 12 1 distribution it describes the syntax of perl and its built in datatypes operators functions variables regular expressions and error messages for each copy of this manual sold the publisher network theory ltd will donate 1 usd to the perl foundation to support the further development of the language further topics are covered in the perl library reference manual volumes 1 6 the perl c api and internals manual and the perl unicode and locales manual available separately

#### **プログラミングPerl**

2002-09

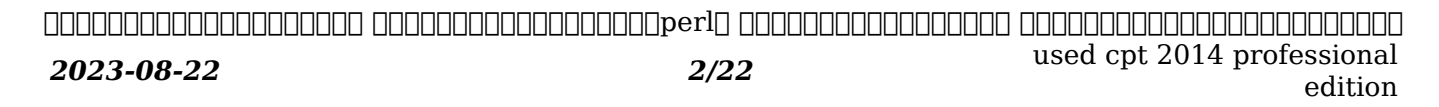

edition

#### conoon operlongenomen annoaperlongen perlang ang2oonganga pengangan an penggerlon curicus computed to the control of the state of the control of the control of the control of the control of th

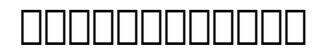

2017-04-17

ס רורה רוכורות הרוכות החולות והוכורות המוכנה הרוכות החולות החולות החולות החולות החולות החולות ことの中に 分からないように嘘を入れ込むことだ 上手い嘘 小説 を書くために 本当のことを知っておこう この本が その役に立ったら幸いだ 本書 はじめに より 現代人が過去やファン סארורות המחמרות המחמר ב-14 מלווח המחמרות המחמרות המחמרות המחמרות המחמרות המחמרות המחמרות המחמרות <u>iduu uuruuuuuuuuuuuu u uuruuuuu</u>

## **Perl yūza no tameno Python ikō gaido**

2002-10

本書は どのようにすればperlからpythonへ移行できるかを示す 基本部分の多くは等しいため 言語を変えてもすでに使っているアルゴリズムを変える必要はない perlプログラ comparing python.com parameter comparison in the comparison and proportional parameters and the contract of th

## **Beginning Perl Programming**

2018-04-19

using this hands on guide learn how to perform operations on scalar values use scalar array and

*2023-08-22 3/22* used cpt 2014 professional

associative array variables use flow control statements such as if unless while until for and foreach use conditional expressions such as numeric and string comparison regular expressions file testing and perl statements create and use file handles to read and write directly to files create format statements to make formatted output use regular expressions to search for and replace sub strings within a string use perl utilities such as split join index and substr control the file system and processes from within a perl script create and use functions including handling the scope of variables import existing modules into your perl script

## *Hajimete no pāru*

2003-05

 $per1$  $\Box$ 

#### *バイクツーリング パーフェクトマニュアル*

2015-09-11

סטרה הכלכה להרוחה הרוחה המחירות המחירות הרוחה הרוחה הרוחה הרוחה המחירות המחירות המחירות control control control control control control control control control control control control control control

#### **線虫ラボマニュアル**

2003-10-16

#### 線虫で何ができるのか 何がわかるのか モデル生物としての線虫にはどのような利点があるのか 実際によく使われる基本的な実験手法をわかりやすく解説 使える 役立つラボマニュアル

#### *Beginning Regular Expressions*

2005-02-08

*2023-08-22 5/22* used cpt 2014 professional this book introduces the various parts of the construction of a regular expression pattern explains what they mean and walks you through working examples showing how they work and why they do what they do by working through the examples you will build your understanding of how to make regular expressions do what you want them to do and avoid creating regular expressions that don t meet your intentions beginning chapters introduce regular expressions and show you a method you can use to break down a text manipulation problem into component parts so that you can make an intelligent choice about constructing a regular expression pattern that matches what you want it to match and avoids matching unwanted text to solve more complex problems you should set out a problem definition and progressively refine it to express it in english in a way that corresponds to a regular expression pattern that does what you want it to do the second part of the book devotes a chapter to each of several technologies available on the windows platform you are shown how to use each tool or language with regular expressions for example how to do a lookahead in perl or create a named variable in c regular expressions can be useful in applications such as microsoft word openoffice org writer microsoft excel and microsoft access a chapter is devoted to each in

#### **used cpt 2014 professional edition**

addition tools such as the little known windows findstr utility and the commercial powergrep tool each have a chapter showing how they can be used to solve text manipulation tasks that span multiple files the use of regular expressions in the mysql and microsoft sql server databases are also demonstrated several programming languages have a chapter describing the metacharacters available for use in those languages together with demonstrations of how the objects or classes of that language can be used with regular expressions the languages covered are vbscript javascript visual basic net c php java and perl xml is used increasingly to store textual data the w3c xml schema definition language can use regular expressions to automatically validate data in an xml document w3c xml schema has a chapter demonstrating how regular expressions can be used with the xs pattern element chapters 1 through 10 describe the component parts of regular expression patterns and show you what they do and how they can be used with a variety of text manipulation tools and languages you should work through these chapters in order and build up your understanding of regular expressions the book then devotes a chapter to each of several text manipulation tools and programming languages these chapters assume knowledge from chapters 1 through 10 but you can dip into the tool specific and language specific chapters in any order you want

#### **Perl Developer's Guide**

2000

developers gain hands on knowledge of the latest version of perl the book provides hundreds of examples showing solutions to real world problems and 300 diagrams illustrating perl concepts the cd contains perl source code for book and on line perl documentation with the included installer

#### $CGI$  $\Box$

2001-06

ベストセラーの改訂版の登場

#### **MODUADOMONETADOMON**

2023-01-20

*2023-08-22 7/22* used cpt 2014 professional edition 内容 これからnftに参入しようと考えているクリエイターのための実践マニュアル nft ブロックチェーン 暗号通貨など nftを理解するために必要な知識や現状分析 実践術 トラブル に巻き込まれないための知識と対策 法律 税務をシンプルな構成で網羅する 導入から取引 実務まで様々なヒントを掲載 第1章 まずは押さえておきたいnftの基礎知識 1 1 そもそも nft  $\Box$  1 2 ממתמחת ממתחתים 1 3 המתחתים מתחתים ממתחתים מתחתים מתחתים 1 4 nft $\Box$  1 2 name 1 5 n ぜ こんなにnftが注目されるのか 第2章 さあnftを始めよう 2 1 nftを始める方法 2 2 自分専用のお財布 metamask を作る 2 3 nftの売買市場 opensea  $\Box$  2 4 opensea $\Box$  $\Box$  $\Box$  2 5 opensea $\Box$  $\Box$  $\Box$  2 6 collection $\Box$  $\Box$  $\Box$  $\Box$  2 8  $\Box$  $\Box$  2 8  $\text{min}$  $\text{min}$  $\text{min}$  2 9  $\text{inf}$  $\text{min}$  $\text{min}$  list $\text{min}$  2 10  $\text{inf}$  $\text{min}$  $\text{min}$  2 11 opensea $\text{min}$   $\text{min}$  2 12 metamaskで残高 売上 を確認する 2 13 nftを購入する カートに追加編 2 14 nftを購入する オファーを提示編 第3章 nftの状況とファンを拡げるコツ 3 1  $n$ ft $\cap$ nftnonn $\cap$ n $i$  3  $2$   $n$ ft $\cap$ nn $\cap$ nn $n$  3 3  $n$ ft $\cap$ nn $\cap$ n $i$  3 4  $i$  annon $\cap$ nn $\cap$ nn $n$ an $i$ n $\cap$ n $\cap$ n $\cap$ n $\cap$ n $\cap$  $\Box$  $\Pi$ QQQQQQ $\Pi$ 1 aoyoko $\Pi$ QQQQQQQQQQQQQ2 qQQQQQQQQQQQQQQQQQQ3 satoshi miyachi $\Pi$  Q  $\cap$ nnnnnnnnnn $\cap$ 4  $\cap$ nnnnn $\cap$ nnnnnn $\cap$ nnn $\circ$ airbits $\cap$ nn $\cap$ web3 0 $\cap$ n $\cap$ n $\cap$ nnnnnnnnnnnn $\cap$ 4 1 metamaskで知っておくべき重要ポイント 4 2 資産管理で気を付けるべきポイント 4 3 openseaで気を付けるべき詐欺行為 4 4 snsで気を付けるべき詐欺行為 האם האדם ה-1 החרן 5 1 הם האדם ה-5 3 החרן האדם ה-5 3 החרן האדם ה-1 ה-1 ה-1 החרן ה-1 ה-1 ה-1 ה-1 ה-1 החרן ה-1 ה  $\cap$ החרה 5 5 החרות  $5$  5 החרות 5 6 החרות החרות החרות החרות החרות החרות החרות החרות החרות החרות החרות החרות החרות

ビール方式 と法律 5 9 税務編 nftと暗号資産の税務 5 10 税務編 暗号資産の税金のしくみ 5 11 税務編 暗号資産の所得区分は 5 12 税務編 暗号資産の所得の計算方法  $5\ 13$  nnn nnnnnnnnnn  $5\ 14$  nnn  $\operatorname{aff}$ nnnnn $\operatorname{Id}$  5  $15$  nnn  $\operatorname{aff}$ nnnnn  $\operatorname{Id}$ nnnnnn $\operatorname{Id}$   $\operatorname{aff}$ nnnn  $\Box$ 

### **MANAMANTICAVES & CLIFFS**

2000-08

この商品はタブレットなど大きいディスプレイを備えた端末で読むことに適しています また 文字だけを拡大することや 文字列のハイライト 検索 辞書の参照 引用などの機能が使用でき <u>רורה 2021 המחממתהמתהמתחמתה מהמחממה מהמחממתה ממחממתה מתחם ממחמקת המחממתה מכל מ</u>תח プデートで追加された新要素を紹介 第2章 マインクラフトの基礎 第3章 マインクラフトの生活術 第4章 マインクラフトの冒険術 第5章 便利な装置の作り方を学ぶ 第6章 マイクラ condental aze condentation dependentational results and care cliffs and performed 楽しく攻略する方法を盛り込んだ1冊です 農場や牧場のつくり方 冒険に出る前の準備など 実際の画像を用いて マイクラの基本から説明しているので 初めたばかりの人も安心してプレイ control behave behaved behavior completed behavior behavior behavior behavior behavior behavior behavior behavior う便利な装置 感圧版を使った自動ドア など 便利な装置の作成方法も太っ腹に紹介しています アイテムの使い方や入手方法がわかる一覧もあり この1冊があればマイクラがもっと面白く control control of the control of the control of the control of the control of the control of the control of t

### Apache<sup>n</sup>

2003-11

c∏perl∏web∏∏∏∏∏∏

edition

#### *DIRECTOR MX Lingo*∏∏∏∏∏∏

2002-03-10

 $lingo$  $\Box$ 

#### **手づくりルアー完全マニュアル**

1999

#### ハンクルのつくり方から 釣れるバスルアーのマル秘チューニングまでを大公開

#### *Perl Power!*

2007-12-25

*2023-08-22 9/22* used cpt 2014 professional xml and java developing applications is a tutorial that will teach developers programmers and system engineers how to create robust xml business applications for the internet using the java technology the authors a team of ibm xml experts introduce the essentials of xml and java development from a review of basic concepts to thorough coverage of advanced techniques using a step by step approach this book illustrates real world implications of xml and java technologies as they apply to applications readers should have a basic understanding of xml as well as experience in writing simple java programs xml and java enables you to develop business applications using xml and java through real world examples and code quickly obtain xml programming skills become

familiar with document object models dom and the simple api for xml sax understand the electronic document interchange edi system design using xml and document type definition dtd including coverage on automating business to business message exchange leverage javabean components learn a hands on practical orientation to xml and java xml has strong support from industry giants such as ibm

## *Eclipse 3*

1992

pdt php development tools  $\Box \Box$  xampp $\Box$ php $\Box \Box \Box \Box \Box \Box \Box$ 

## **XLIB Programming Manual, Rel. 5**

2008

covering x11 release 5 the xlib programming manual is a complete guide to programming the x library xlib the lowest level of programming interface to x it includes introductions to internationalization device independent color font service and scalable fonts includes chapters on x window system concepts a simple client application window attributes the graphics context graphics in practice color events interclient communication internationalization the resource manager a complete client application window management this manual is a companion to volume 2 xlib reference manual

### **脊椎のリハビリテーション臨床マニュアル[上]**

#### 2019-10-03

this condensed code and syntax reference book presents the raku formerly known as perl 6 scripting language in a well organized format designed to be used time and again it contains an easy to read and use guide to raku for software application development using this book will give you a feel for the language as well as an introduction to the different features such as object oriented programming that make raku such a unique language you won t find any technical jargon bloated samples drawn out history lessons or witty stories in this book perl 6 quick syntax reference is packed with useful information and is a must have for any developer new to raku what you will learn use raku expressions and operators work with raku data access and persistent data process complex data structures available in raku work with functions modules and more use raku classes roles and traits take advantage of regular expressions and grammars using raku use the unicode standard to its full extent in your scripts who this book is for those new to raku who have at least some programming experience in any scripting language

## **Perl 6 Quick Syntax Reference**

1991-04

software operating systems

#### **POSIX Programmers Guide**

#### 2020-05-30

discover how to master the perl programming language and learn how to harness the amazing power of perl to build powerful heavy duty web applications do you want to learn a robust programming language that has wide applications and will remain evergreen for a long time are you in search of a foolproof way to learn the core fundamentals of the perl programming language if your answer is yes then keep reading perl is a high level multipurpose and dynamic programming language used for a wide variety of purposes from web development and software engineering to linux system administration and network programming in this guide you re going to discover all the tools you need to become a professional perl programmer among the pages of perl programming for beginners you re going to learn everything you need to know about the unique quirks of the perl programming language to get started as a beginner why perl isn t dead yet and how it s more relevant now more than ever in 2020 and even beyond step by step instructions to install perl on your machine of choice whether its windows linux or mac how to write your very first perl script ever and execute the program on your machine of choice a crash guide to understanding the fundamental concepts of perl programming from data types and variables to designing user interactions beginner friendly perl programming examples to help you master the basics of perl programming as quickly as possible and tons more even if you re learning your very first programming language as a coding newbie or you re an experienced programmer looking to add the perl language to your programming toolbox this guide will help you shorten the learning curve and master the basics as quickly and effectively as possible scroll to the top of the page and click the buy now button to get started learning the robust perl programming language today

*2023-08-22 12/22* used cpt 2014 professional

#### **Perl Programming for Beginners**

#### 2014-06-25

the european molecular biology open software suite emboss is a well established high quality package of open source software tools for molecular biology it includes over 200 applications for molecular sequence analysis and general bioinformatics including sequence alignment rapid database searching and sequence retrieval motif identification and pattern analysis and much more the emboss user s guide is the official and definitive guide to the package containing comprehensive information and practical instructions from the people who developed it no prior experience with emboss necessary set up and maintenance get up and running quickly hands on tutorial learn emboss the easy way by working through practical examples data types and file formats learn about the biological data that can be manipulated and analysed in depth explanation of the emboss command line learn advanced power user features practical guides to popular emboss guis wemboss and jemboss

### **EMBOSS User's Guide**

2008-12

*2023-08-22 13/22* used cpt 2014 professional this volume constitutes the refereed proceedings of the 8th ifip wg 11 2 international workshop on information security theory and practices wistp 2014 held in heraklion crete greece in june july 2014 the 8 revised full papers and 6 short papers presented together with 2 keynote talks were carefully reviewed and selected from 33 submissions the papers have been organized in topical

sections on cryptography and cryptanalysis smart cards and embedded devices and privacy

### **Information Security Theory and Practice. Securing the Internet of Things**

2023-11-30

*2023-08-22 14/22* used cpt 2014 professional edition an easy to follow guide for newbies and intermediate users to learn manjaro linux for everyday tasks with practical examples key features explore manjaro from installation to using all its available applications learn how to easily protect your privacy online manage your system and handle backups master key linux concepts such as file systems sharing systemd and journalctl purchase of the print or kindle book includes a free pdf ebook book descriptionmanjaro linux renowned for its smooth installation user friendly interface and robust security features is an arch based fast linux distro enhanced with multiple graphical environments gui modules and a full application setup resulting in a top linux distribution this book is your guide to unlocking its full potential starting with an overview of the different editions and detailed installation instructions the initial section offers insights into the gui modules and features of each official edition you ll then explore the regular software work with the terminal and cover topics such as package management filesystems automounts storage backups and encryption the subsequent chapters will help you get to grips with data sharing security and networking firewalls vpns and ssh in depth finally you ll become well versed in service and user management troubleshooting scripting automation and kernel switching the book s modular structure allows you to quickly navigate to the specific information you need and by its end you ll have gained an appreciation of what sets manjaro linux apart what you will learn gain insights into the full set of manjaro capabilities install

#### **used cpt 2014 professional edition**

manjaro and easily customize it using a graphical user interface explore all types of supported software including office and gaming applications learn basic and advanced terminal usage with examples understand package management filesystems network and the internet enhance your security with firewall setup vpn ssh and encryption explore systemd management journalctl logs and user management get to grips with scripting automation kernel basics and switching who this book is for while this book is primarily a reference guide for beginners and intermediate users who want to explore linux via manjaro s top notch distribution it s also a perfect guide for linux enthusiasts and newbies in search of a stable and secure os with plenty of flexibility whether you re a student new to linux or looking to migrate from windows macos this book will help you navigate easily prior linux experience will help but is not required to get started with this book

#### **健康食品取扱マニュアル**

1997-10-28

custom subroutine library for developing your own cgi programs line by line explanations of 20 of the most popular cgi programs and subroutines that are essential to your site compatible with perl 4 and 5 tested under windowsr r unixr r and macosr r if you want to make your site as interactive as possible as soon as possible you ve come to the right place this book cd powerhouse arms you with 20 of today s most demanded cgi programs and subroutines designed and written especially for this book each ready to load and use at the same time it offers you a quick painless and unique hands on way to learn basic and advanced cgi perl programming the cgi perl cookbook begins with a concise overview of cgi programming for beginners followed by a guide to installing cgi programs on unix pc and macos servers the rest of the book is devoted to line by line feature by feature

*2023-08-22 15/22* used cpt 2014 professional edition

explanations of seven cutting edge cgi programs including a search engine password protection advanced form processing a shopping cart customized bulk e mail advanced visitor feedback and more as well as 13 subroutines for e mail support file encoding credit card validation e mail address checking error handling and text encryption you also get a usage guide installation instructions and professional cgi and perl programming tricks and customization tips for each program and subroutine the cd rom is a gold mine of ready to use software and valuable information you get all the cgi programs from the book code and ready to run versions the complete matt s script archive a collection of the best scripts from across the source code included the complete perl programming manual the most recent windows unix and macos versions of perl

## **WebエンジニアのためのApacheモジュールプログラミングガイド**

1999

many microsoft word users and vba programmers don t realize the extensive opportunities that exist when word s object model is accessed using visual basic for applications vba by creating what is commonly called a word macro you can automate many features available in word writing word macros previously titled learning word programming is the introduction to word vba that allows you to do these things and more book jacket

#### *Manjaro Linux User Guide*

2003-09

 $apache \Box \Box \Box \Box \Box \Box \Box \Box \Box \Box \Box \Box \Box$ 

## **The CGI/PERL Cookbook**

2000

this introduction to networking on linux now covers firewalls including the use of ipchains and netfilter masquerading and accounting other new topics in this second edition include novell ncp ipx support and inn news administration

## **Writing Word Macros**

1998-10-30

the author of the popular windows annoyances takes readers step by step through the workarounds for the annoyances found in the new windows 98 operating system

## *Apache*

2003-08

 $unix$ 

## **Linux Network Administrator's Guide**

#### 2000

whether you re looking to change messaging servers modify your administration tasks to a simpler and more efficient level or ensure the security and flexibility of your web application server lotus domino administration in a nutshell will give you the everyday help you need to make the most of this reliable and scalable integrated server platform jacket

### *Windows 98 Annoyances*

1999

threads computer programs

## *UNIX*∏∏∏∏∏∏3∏

1997

the basics of ip networking network design part 1 2 selecting network equipment routing protocol selection routing protocol configuration the non technical side of network management the technical side of network management connecting to the outside world network security

### **Lotus Domino Administration in a Nutshell**

1995

applying revision control system and source code control system

## **Java Threads**

1999

like travelers in a foreign land mac users working in windows or windowusers working on a mac often find themselves in unfamiliar territory with no guidebook until now engst and pogue assembled a handy way of translating elements from one platform to the other or for deciphering elements that are new and unfamiliar

### **Managing IP Networks with Cisco Routers**

## **Applying RCS and SCCS**

### **Crossing Platforms A Macintosh/Windows Phrasebook**

- [elite gourmet slow cooker cookbook 50 insanely delicious and easy meals from elite slow](https://2021philips.mombaby.com.tw/g/ebook/exe?DOC=elite%20gourmet%20slow%20cooker%20cookbook%2050%20insanely%20delicious%20and%20easy%20meals%20from%20elite%20slow%20cooker.pdf) [cooker \(Read Only\)](https://2021philips.mombaby.com.tw/g/ebook/exe?DOC=elite%20gourmet%20slow%20cooker%20cookbook%2050%20insanely%20delicious%20and%20easy%20meals%20from%20elite%20slow%20cooker.pdf)
- [harpers illustrated biochemistry 29th edition \[PDF\]](https://2021philips.mombaby.com.tw/i/book/data?DOC=harpers%20illustrated%20biochemistry%2029th%20edition.pdf)
- [making sense of data ii a practical guide to data visualization advanced data mining methods](https://2021philips.mombaby.com.tw/o/doc/list?EBOOK=making%20sense%20of%20data%20ii%20a%20practical%20guide%20to%20data%20visualization%20advanced%20data%20mining%20methods%20and%20applications%20author%20glenn%20j%20myatt%20mar%202009.pdf) [and applications author glenn j myatt mar 2009 .pdf](https://2021philips.mombaby.com.tw/o/doc/list?EBOOK=making%20sense%20of%20data%20ii%20a%20practical%20guide%20to%20data%20visualization%20advanced%20data%20mining%20methods%20and%20applications%20author%20glenn%20j%20myatt%20mar%202009.pdf)
- [government study guide unit 3 executive branch .pdf](https://2021philips.mombaby.com.tw/h/doc/file?DOC=government%20study%20guide%20unit%203%20executive%20branch.pdf)
- [physics cxc past papers answers \(PDF\)](https://2021philips.mombaby.com.tw/s/ebook/goto?EPUB=physics%20cxc%20past%20papers%20answers.pdf)
- [\[PDF\]](https://2021philips.mombaby.com.tw/h/book/file?PUB=.pdf)
- [letrozole versus clomiphene for infertility in the \(Read Only\)](https://2021philips.mombaby.com.tw/n/pdf/upload?BOOK=letrozole%20versus%20clomiphene%20for%20infertility%20in%20the.pdf)
- [thermodynamics yunus cengel 5th edition solution \(PDF\)](https://2021philips.mombaby.com.tw/i/pdf/data?EPUB=thermodynamics%20yunus%20cengel%205th%20edition%20solution.pdf)
- [tncc 7th edition practice test .pdf](https://2021philips.mombaby.com.tw/c/ebook/url?BOOK=tncc%207th%20edition%20practice%20test.pdf)
- [fundamentals of heat mass transfer seventh edition solutions \(PDF\)](https://2021philips.mombaby.com.tw/b/ebook/file?EPDF=fundamentals%20of%20heat%20mass%20transfer%20seventh%20edition%20solutions.pdf)
- [photoshop cc per la fotografia digitale ediz a colori \(Download Only\)](https://2021philips.mombaby.com.tw/e/doc/slug?DOC=photoshop%20cc%20per%20la%20fotografia%20digitale%20ediz%20a%20colori.pdf)
- [marzano lesson plan template Full PDF](https://2021philips.mombaby.com.tw/r/doc/upload?DOC=marzano%20lesson%20plan%20template.pdf)
- [chapter 17 guided reading answers .pdf](https://2021philips.mombaby.com.tw/q/pdf/exe?EBOOK=chapter%2017%20guided%20reading%20answers.pdf)
- [the dsp capabilities of arm m4 and cortex m7 processors \(Read Only\)](https://2021philips.mombaby.com.tw/o/pub/file?BOOK=the%20dsp%20capabilities%20of%20arm%20m4%20and%20cortex%20m7%20processors.pdf)
- [psychic psychic development for beginners learn how to develop your intuition and psychic](https://2021philips.mombaby.com.tw/a/book/visit?PUB=psychic%20psychic%20development%20for%20beginners%20learn%20how%20to%20develop%20your%20intuition%20and%20psychic%20abilities%20occult%20psychic%20development%20psychic%20development%20new%20age%20mysticism%20angels%20parapsychology.pdf) [abilities occult psychic development psychic development new age mysticism angels](https://2021philips.mombaby.com.tw/a/book/visit?PUB=psychic%20psychic%20development%20for%20beginners%20learn%20how%20to%20develop%20your%20intuition%20and%20psychic%20abilities%20occult%20psychic%20development%20psychic%20development%20new%20age%20mysticism%20angels%20parapsychology.pdf) [parapsychology \(Download Only\)](https://2021philips.mombaby.com.tw/a/book/visit?PUB=psychic%20psychic%20development%20for%20beginners%20learn%20how%20to%20develop%20your%20intuition%20and%20psychic%20abilities%20occult%20psychic%20development%20psychic%20development%20new%20age%20mysticism%20angels%20parapsychology.pdf)
- [20 march 2014 question paper \(Download Only\)](https://2021philips.mombaby.com.tw/f/ebook/file?EPUB=20%20march%202014%20question%20paper.pdf)
- karcher 219 user quide (Read Only)
- [the geography of multinationals rle international business studies in the spatial development](https://2021philips.mombaby.com.tw/t/book/visit?PUB=the%20geography%20of%20multinationals%20rle%20international%20business%20studies%20in%20the%20spatial%20development%20and%20economic%20consequences%20of%20multinational%20editions%20international%20business%20volume%2037.pdf) [and economic consequences of multinational editions international business volume 37 \(Read](https://2021philips.mombaby.com.tw/t/book/visit?PUB=the%20geography%20of%20multinationals%20rle%20international%20business%20studies%20in%20the%20spatial%20development%20and%20economic%20consequences%20of%20multinational%20editions%20international%20business%20volume%2037.pdf) [Only\)](https://2021philips.mombaby.com.tw/t/book/visit?PUB=the%20geography%20of%20multinationals%20rle%20international%20business%20studies%20in%20the%20spatial%20development%20and%20economic%20consequences%20of%20multinational%20editions%20international%20business%20volume%2037.pdf)
- [chapter10 test algebra 1 answers mcdougal \[PDF\]](https://2021philips.mombaby.com.tw/t/pub/list?EPUB=chapter10%20test%20algebra%201%20answers%20mcdougal.pdf)
- [fernandos gift pb \(PDF\)](https://2021philips.mombaby.com.tw/o/doc/goto?PDF=fernandos%20gift%20pb.pdf)
- [lesson plan 6 teach ict \(Download Only\)](https://2021philips.mombaby.com.tw/x/pdf/go?BOOK=lesson%20plan%206%20teach%20ict.pdf)
- [used cpt 2014 professional edition \(Download Only\)](https://2021philips.mombaby.com.tw/a/pub/go?PUB=used%20cpt%202014%20professional%20edition.pdf)